## GUNMA1人1台端末活用スキル系統表【義務教育9年間】

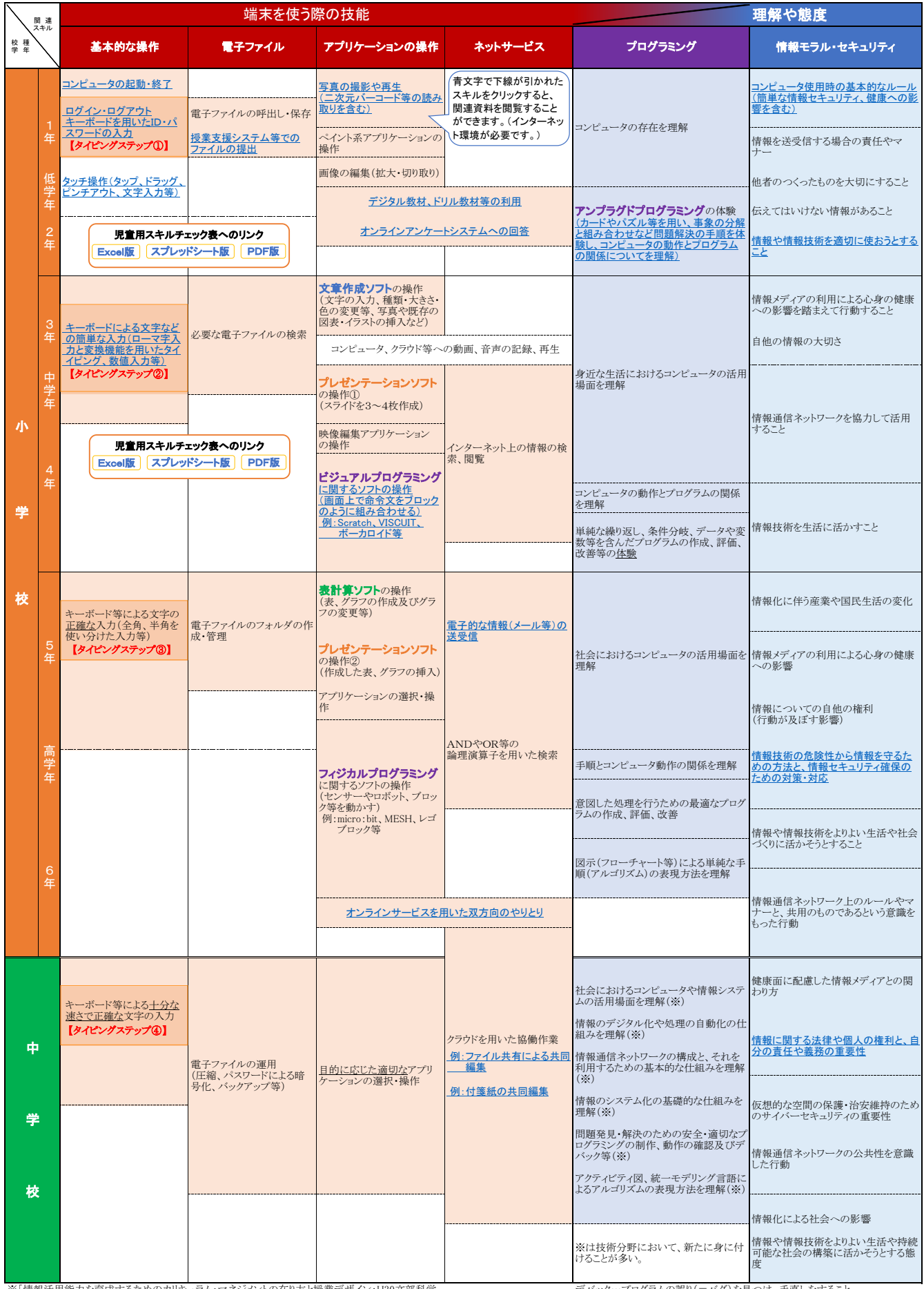

※「情報活用能力を育成するためのカリキュラム・マネジメントの在り方と授業デザイン:H30文部科学<br>|省」や、「教育の情報化に関する手引き(追補版):R2文部科学省」等を参考に、1人1台端末の活用<br>|に関わる技能と、それを支える理解、態度的な側面を抽出して作成<br><u>|※達段階に応じた1人1台端末活用スキル初期指導例(令和3年度モデル)</u>」

統一モデリング言語…UML/統一された設計書の表現方法 デバック…プログラムの誤り(=バグ)を見つけ、手直しをすること。 アクティビティ図…一連の「手続き」を表現するための図

## 1人1台端末活用スキル系統表 リンク先一覧

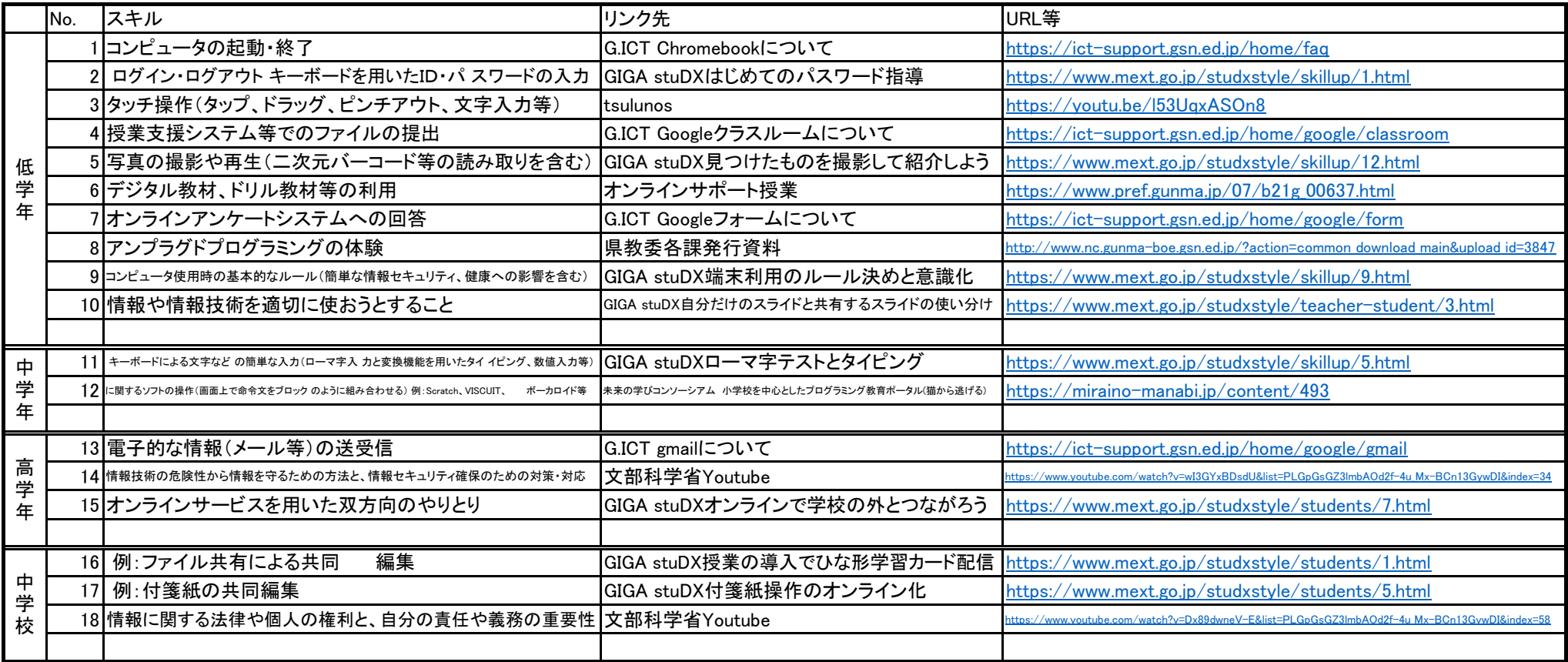